## How To Install Linksys Wireless Router Without Cd >>>CLICK HERE<<<

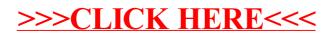